### CS 378 - Big Data Programming

#### Lecture 7 File Formats

## Review

- Assignment 3 InvertedIndex
- Questions/issues?

### File Formats - Review

- What does **TextInputFormat** do?
	- Via its **RecordReader** implementer
- Identifies the next line of input
	- $-$  Text through the next newline
- Creates the **Text** object with this content
- Calculates the position of this line in the input split
- Creates the **LongWritable** with this number
- Reports progress via getProgress ()

### File Formats - Review

- What does **TextOutputFormat** do?
	- Via its **RecordWriter** implementer
- Calls **toString()** on the key, writes this string
- Writes a tab character
- Calls **toString()** on the value, writes this string

- Suppose we wanted to use the output of WordCount as input to another map-reduce job
	- $-$  Maybe we collected word counts for each day's emails
	- $-$  Now we want to sum up stats from multiple days
- One approach: Use **TextInputFormat** 
	- $-$  Map input is LongWritable, Text
	- $-$  We'd have to parse the value in the Text object to separate the key and value (separated by a tab)

- Another approach: implement a custom file format
- What do we need to do?
- In our custom input file format class ...
	- $-$  Define a **RecordReader** interface implementer to:
	- $-$  Grab one line of input from the input split
	- $-$  Find the key/value separator
	- Return the key (the word) as a **Text** object
	- $-$  Return the value (the count) as a **LongWritable** object
- Seems like a convenient class to have around

- Hadoop provides (almost) this class for us:
- **KeyValueTextInputFormat**
	- $-$  You can set the separator character (by default, tab)
	- Key and value types are **Text**
- Other file formats and readers provided by Hadoop
	- $-$  Reading from a database
	- $-$  Each mapper receives exactly N lines
	- XML stream processing
	- $-$  Sequence files (binary)

Figure 8-2, Hadoop: The Definitive Guide  $4<sup>th</sup>$  Edition

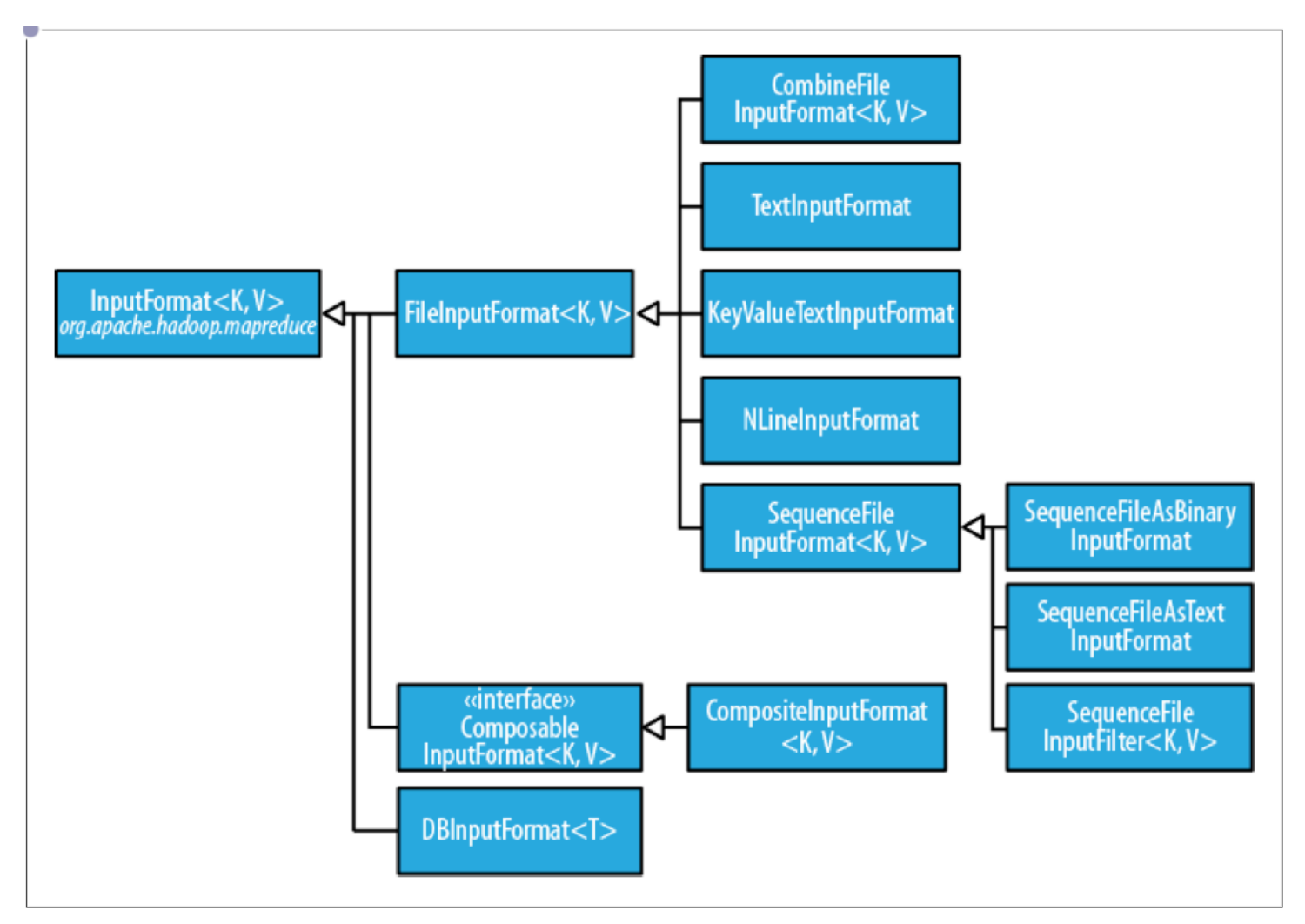

Figure 8-4, Hadoop: The Definitive Guide  $4<sup>th</sup>$  Edition

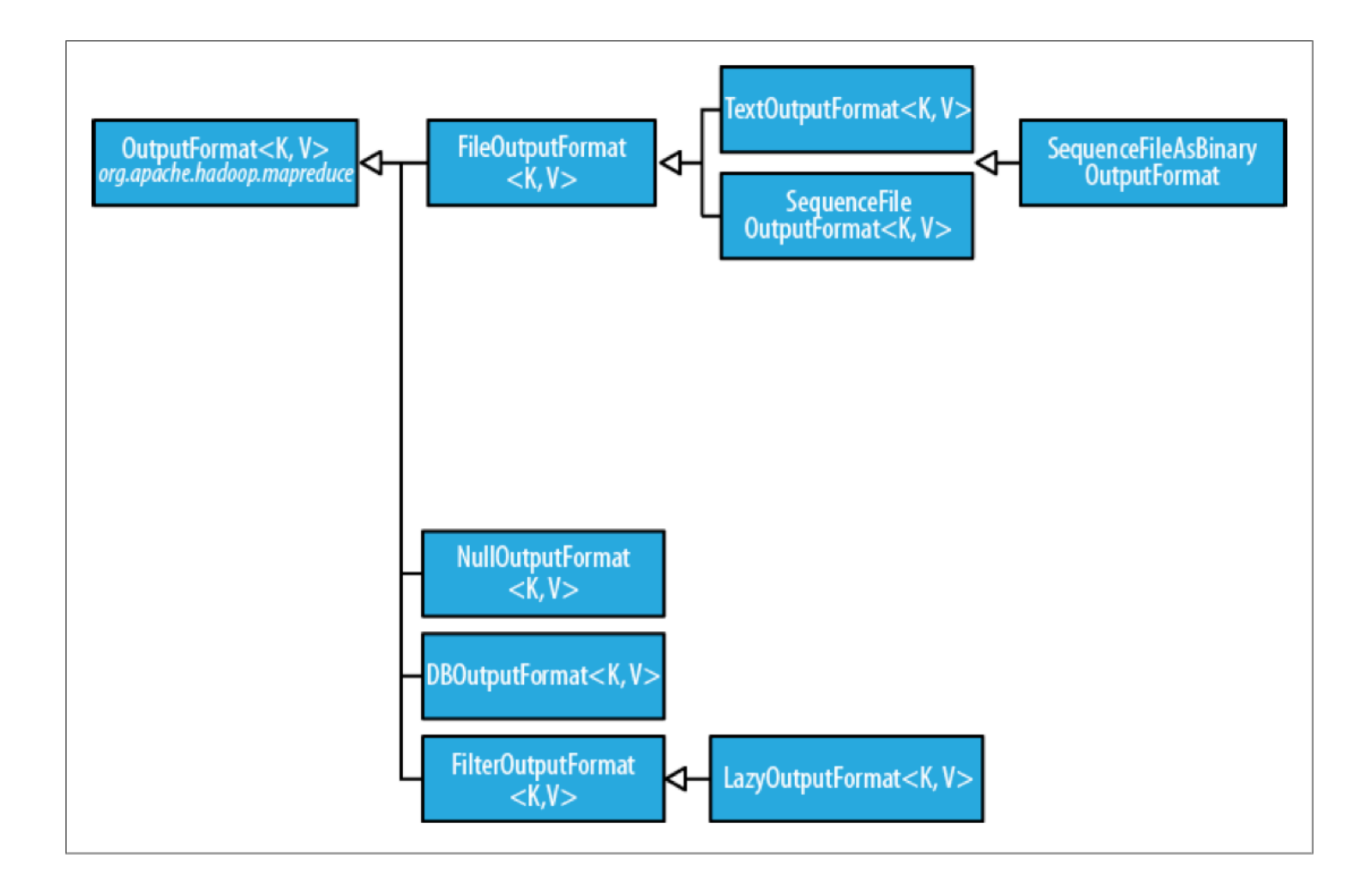

## Input Format

- What does an **InputFormat** do?
	- $-$  Validate input configuration (is the data there?)
	- $-$  Split input blocks/files into logical chunks
		- Logical chunks are of type **InputSplit**
		- Each is assigned to a mapper
	- $-$  Create the **RecordReader** that generates key/value pairs from the **InputSplit**
- **RecordReader** also has to fix up records that span splits
- We've used **TextInputFormat**

**Processing Splits** 

Figure 8-3, Hadoop: The Definitive Guide 4<sup>th</sup> Edition

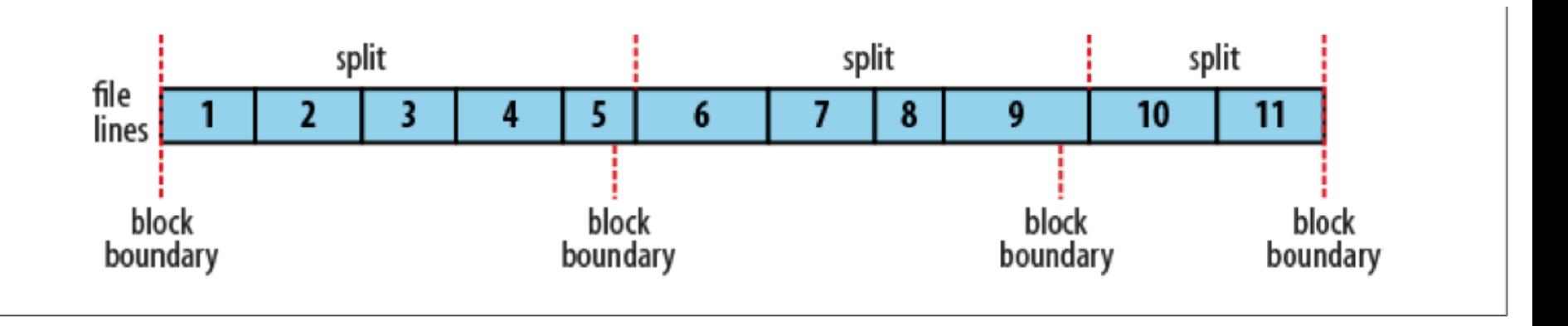

### Input Format

- **TextInputFormat** uses **LineRecordReader**
	- $-$  Reads an input split to get the next input line ( $\gamma \nabla \cdot$ )
	- $-$  At the beginning of an input split, find first newline
	- $-$  Reads past the split boundary until it finds an end-of-line
	- $-$  Key returned: position in the input split
	- $-$  Value: the input line
- **KeyValueTextInputFormat**

– How is it different from **TextInputFormat**? 

# Generating Random Data

- Random data can be used for testing when:
	- Real data does not yet exist, and/or
	- $-$  You want to control the "shape" of the data

- We can create a custom input format to generate random data
	- $-$  No actual input is read
	- $-$  The **RecordReader** will generate random values as "input"

### **InputFormat** Interface

- Two methods to implement:
- **getRecordReader()**
- **getSplits()**
- **InputSplit** methods:
- **getLength()**
- **getLocations()**

### RecordReader Interface

- Methods to implement:
- **initalize()**
- **getCurrentKey(), getCurrentValue()**
- **nextkeyValue()**
- **getProgress()**
- **close()**